## **Dispute Manager Merchant Quick Reference Guide**

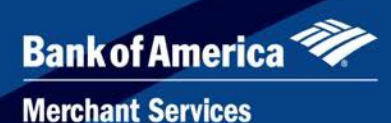

## *Overview*

**DISPUTE MANAGER** is a web-enabled front-end user interface that helps merchants effectively manage sales disputes. Dispute Manager is an easy way for merchants to manage and respond to sales disputes (chargebacks and retrievals) via a highly secure web interface. Dispute Manager provides dispute data and enables merchants to exchange information and documentation to efficiently respond to dispute items. **Please note that effective April 2018, you must respond to all chargebacks, regardless of whether you are accepting liability or not.** This Quick Reference Guide is a supplement to the Dispute Manager User Guide.

## *Quick Reference Tips*

The following tips serve as a basic introduction of the capabilities available with Dispute Manager:

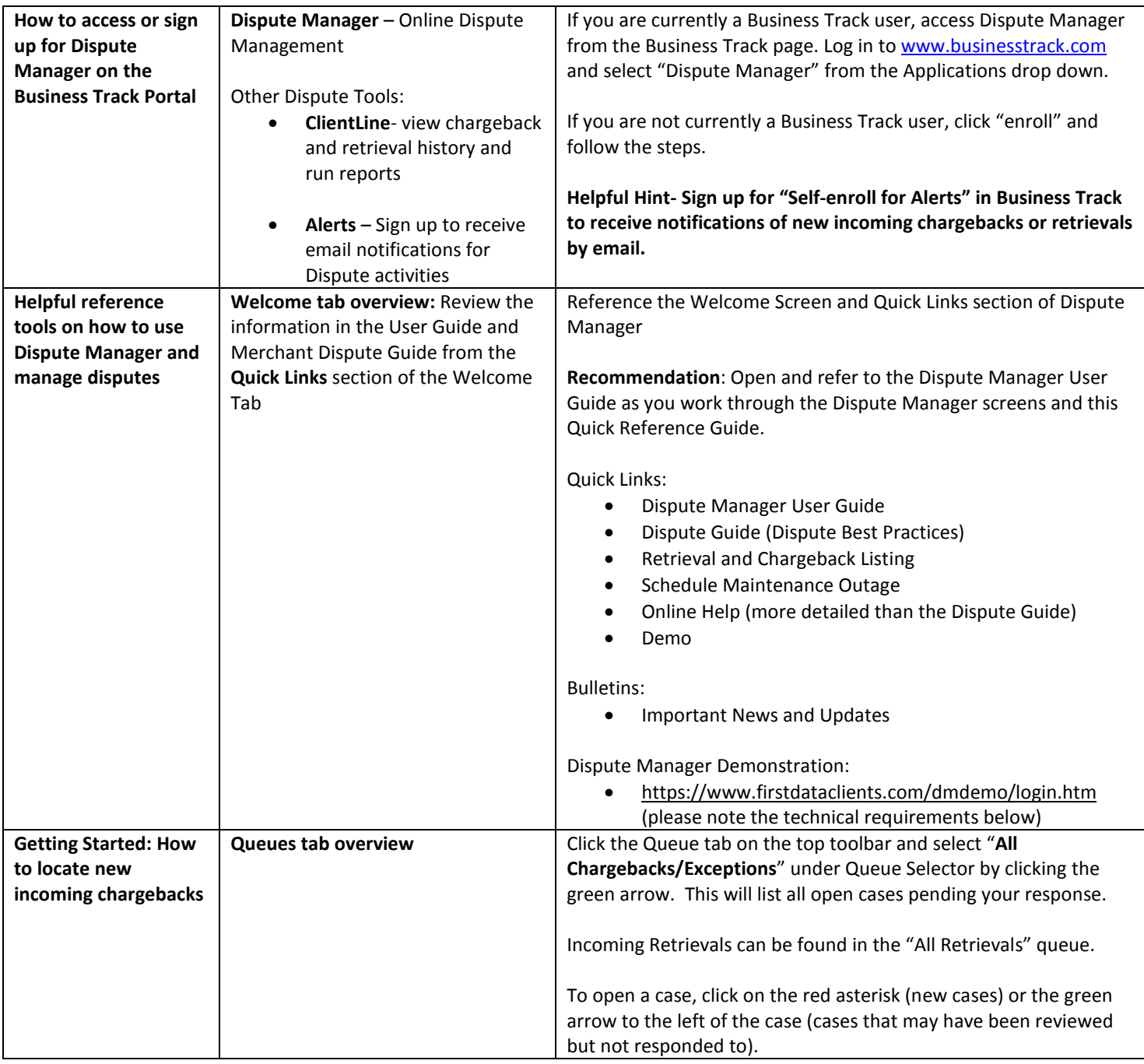

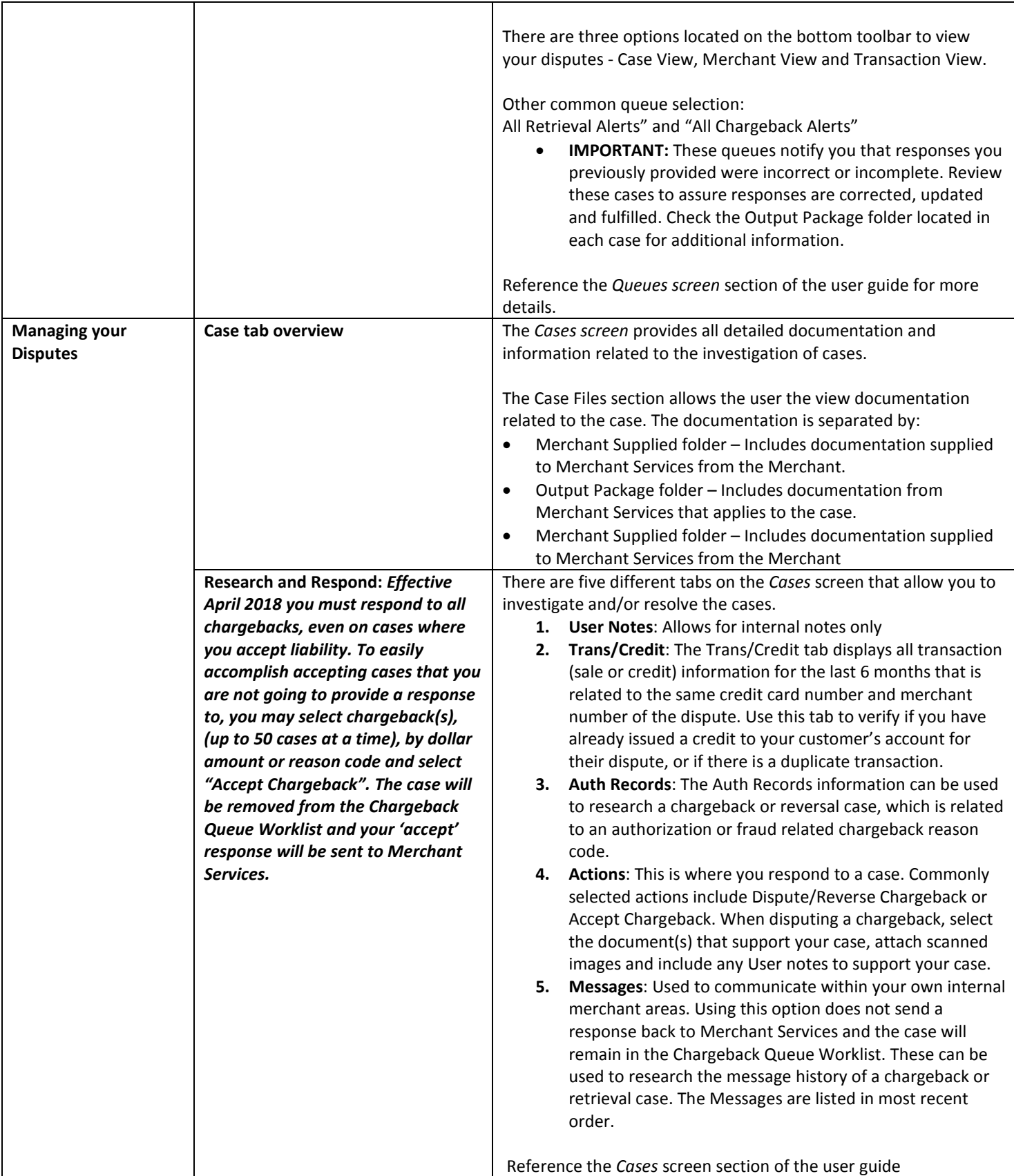

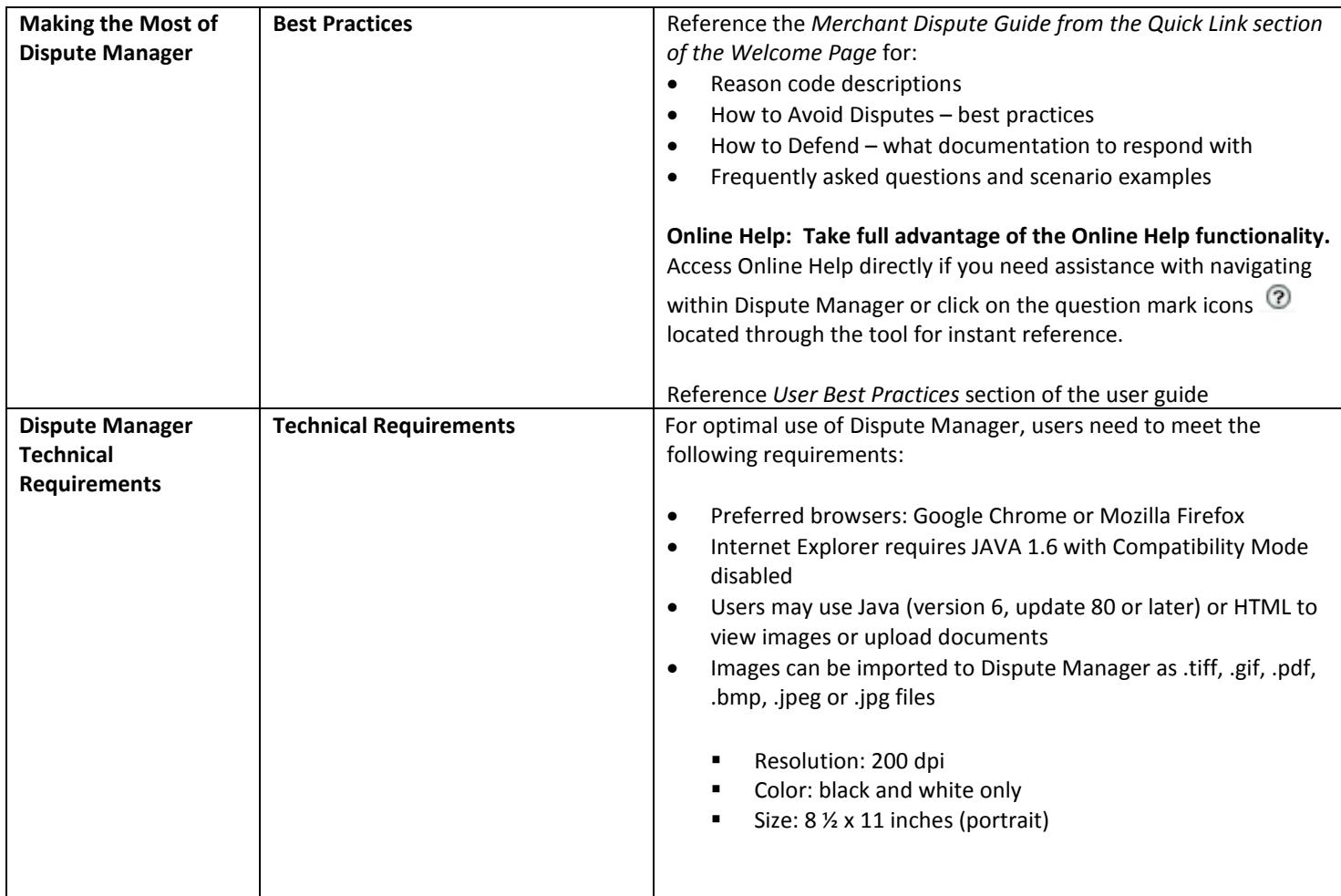

If you have any questions or need help with user IDs, passwords and system navigation, please contact our Technical Support Help Desk at **800.285.3978.**